## ANNA UNIVERSITY : CHENNAI – 600 025

## B.E/B.Tech Degree Examinations, Oct-Nov-2012

## MC9237: Graphics Lab

## Master of Computer Applications

Regulations 2009

1

Time: 3 Hours Maximum Marks: 100

Write a program that uses a single rectangle to display the following pattern using simple or 100 composite 2D transformation sequence.

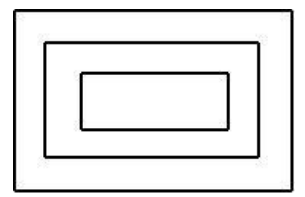

Pattern using Rectangle

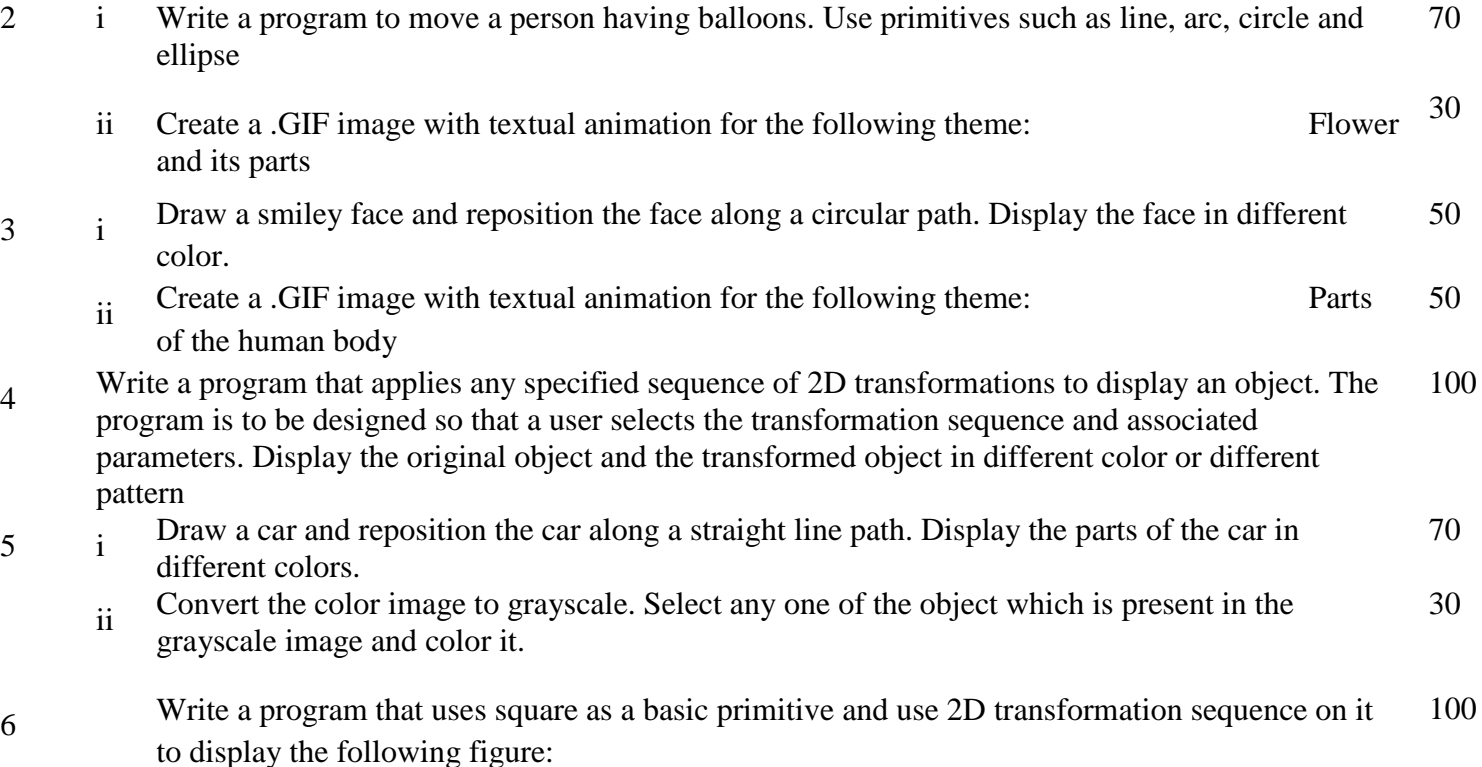

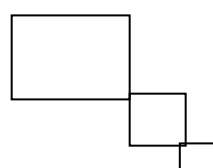

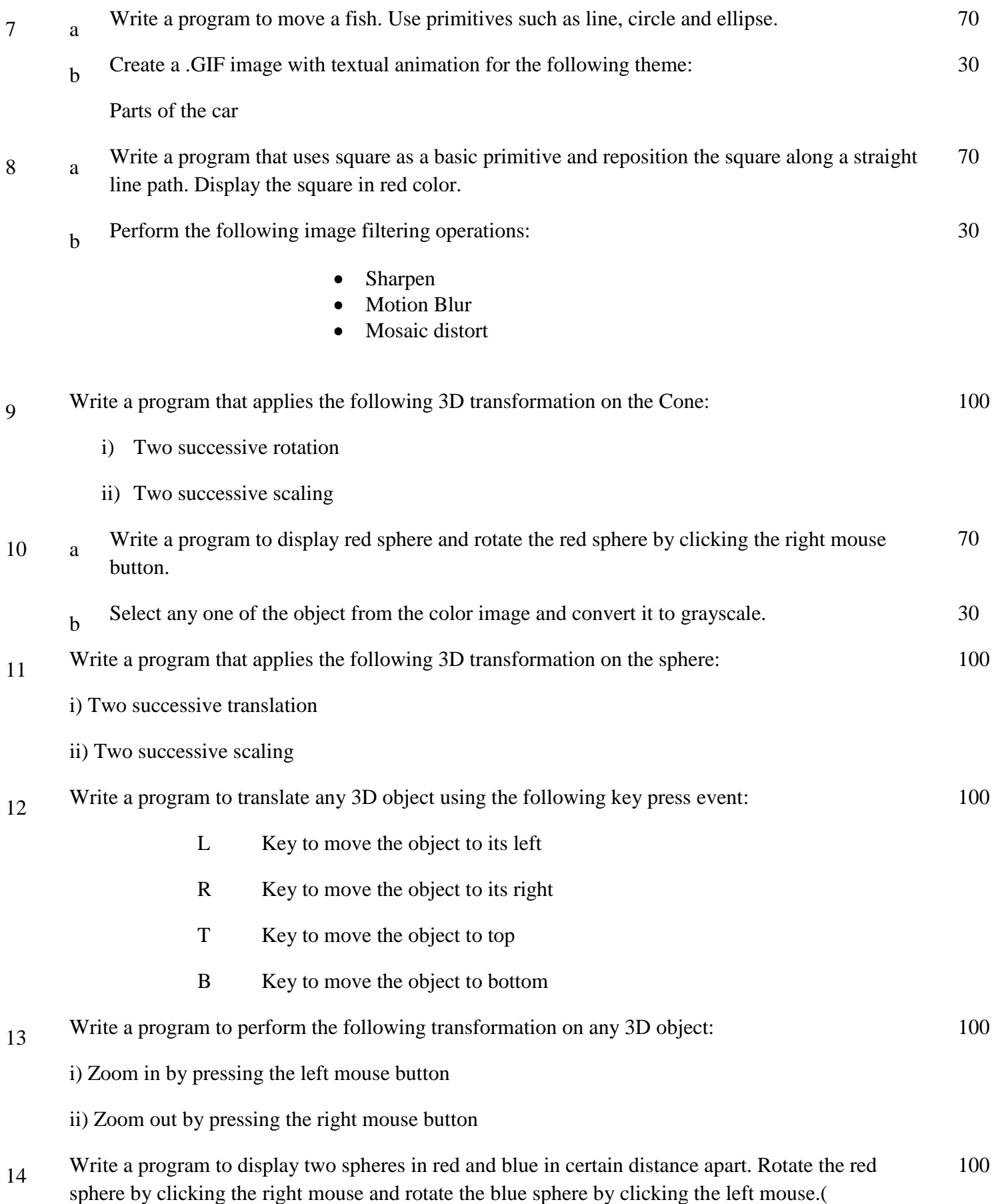

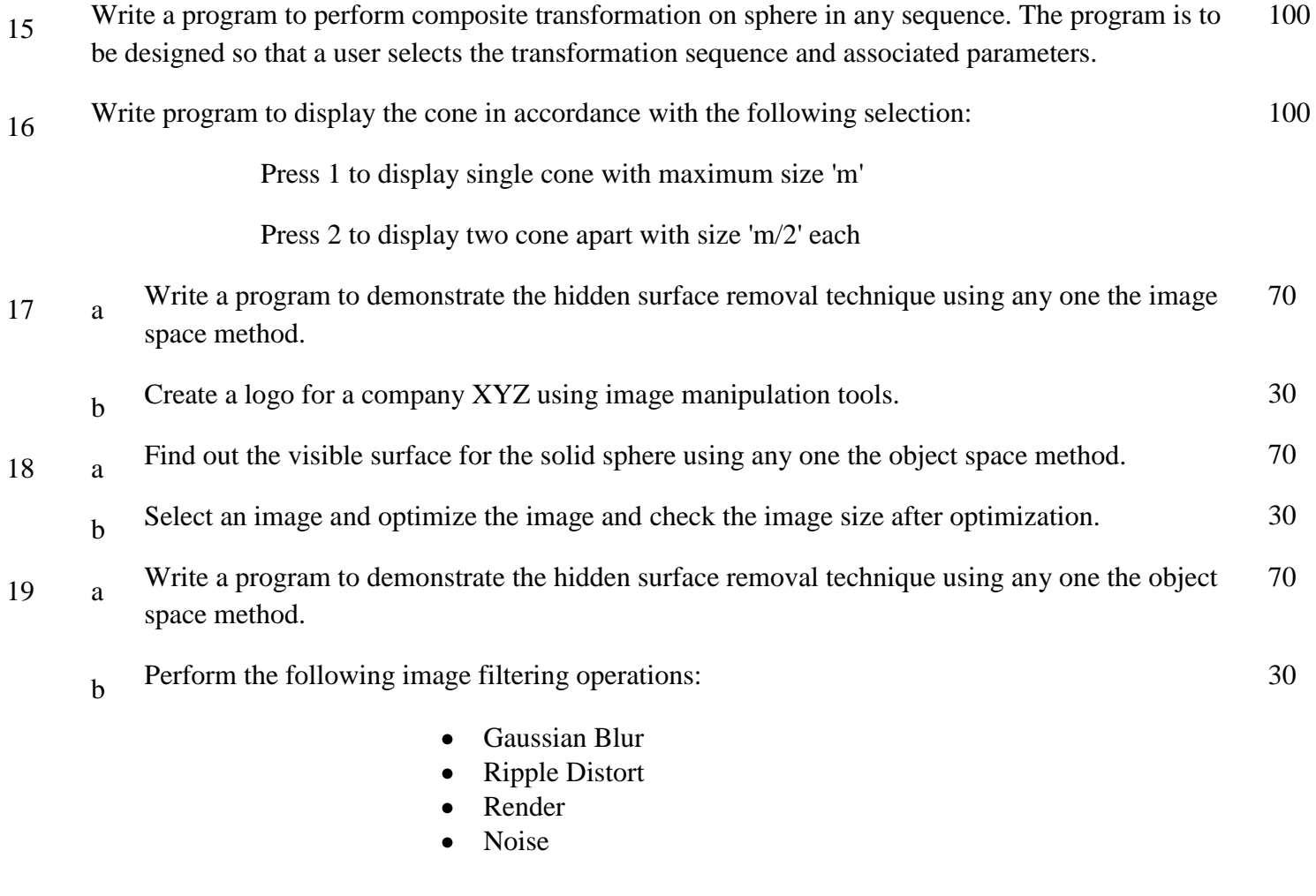

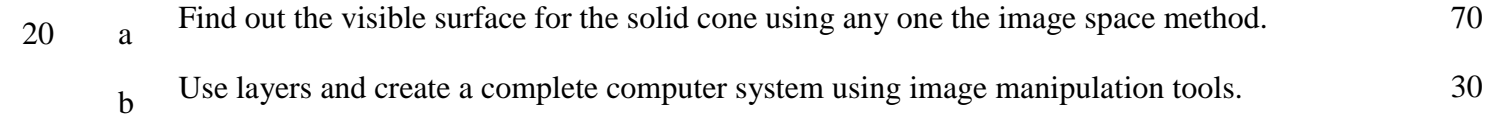